# 최적 투자 포트폴리오 구성전략에 관한 연구

## 구승환 $^{\rm l}$ ㆍ장성용 $^{\rm 2^{\rm t}}$

 $^{\rm l}$ 서울과학기술대학교 IT정책전문대학원 산업정보시스템전공 /  $^{\rm 2}$ 서울과학기술대학교 산업정보시스템공학과

## A Study on the Strategy for Optimizing Investment Portfolios

Seung-Hwan Gu $^{\rm l}$   $\cdot$  Seong-Yong Jang $^{\rm 2}$ 

 $^{\text{1}}$ Department of Industrial and Information Systems Graduate School of Public Policy and Information Technology, Seoul National University of Science and Technology, Seoul 139-743, Korea

 $^2$ Department of Industrial & Information Systems Engineering , Seoul National University of Science and Technology,

Seoul 139-743, Korea

This paper is about an optimal investment portfolio strategy. Financial data of stocks, bonds, and savings from January 2. 2001 through October 30. 2009 were utilized in order to suggest the optimal portfolio strategies. Fundamental analysis and technical analysis were used in stocks-related strategy, whereas passive investment strategy and active investment strategy were used in bond-related strategy. The score is assigned to each stock index according to the suggested strategies and set trading rules are based on the scores. The simulation has been executed about each 29,400-portfolios and we figured out with the simulation result that 26.75% of 7,864 portfolios are more profitable than average stock market profit (22.6%, Annualized). The outcome of this research is summarized in two parts. First, it's the rebalancing strategy of portfolio. The result shows that value-oriented investment(long-term investment) strategy yields much higher than short-term investment strategies of stocks or active investment of bonds. Second, it's about the rebalancing cycle forming the portfolios. The result shows that the rate of return for the portfolio is the best when rebalancing cycle is 12 or 18 months.

*Keyword:* portfolio, fundamental analysis, technical analysis, active or aggressive bond management strategy, passive bond management strategy

## 1. 서 론

최근 사람들의 재테크에 대한 관심이 증가하면서 시중 유동자 금이 주식시장 및 채권시장, 부동산시장 등으로 모여들고 있 다(<Figure 1> 참조). 재테크 수단은 주식, 채권, 펀드 및 부동 산 등 다양하게 존재한다. 다양한 재테크 수단 중 일반 사람이 쉽게 투자 할 수 있는 것은 주식, 펀드 또는 예금 등의 금융재테 크 수단이다. 채권 및 부동산에 직접 투자하는 것은 많은 자금 이 필요하기 때문에 리츠 펀드나 채권인덱스 투자 등의 간접

투자로 이용하고 있다.

투자자들은 주식이나 펀드 등에 많은 돈을 투자하지만 개인 투자자들의 수익률은 기관투자자나 외국인 투자자들에 비해 매우 낮은 실정이다. 개인투자자는 기관투자자와 외국인 투자 자들에 비해 정보력, 기업분석 기술이 부족하며, 정보의 불균 형으로 인해 피해를 보는 일이 갈수록 증가되고 있다. 이런 정 보의 비대칭성 때문에 개인 투자자들은 어려운 분석기법 보다 는 쉬운 분석기법에 초점을 맞추고 있으며, 펀드 등에 가입하 여 간접적으로 투자하고 있다. 그러나 이 또한 투자자가 직접

†연락저자 : 장성용 교수, 139-743 서울시 노원구 공릉2동 172, 서울과학기술대학교 산업정보시스템공학과, Fax : 02-974-2849, E-mail : syjang@snut.ac.kr 투고일(2010년 01월 11일), 심사일(1차 : 2010년 06월 18일, 2차 : 2010년 08월 24일), 게재확정일(2010년 08월 26일). 찾아보고, 자세한 내용을 알아보기보다는 펀드 매니저의 권유 로 이루어지는 경우가 많아 손실로 이어지는 경향이 크다.

실제로 투자자가 재테크를 함에 있어 우선적으로 고려해야 할 것은 안정성과 수익률이지만 이를 동시에 관리하기란 쉬운 일이 아니다. 이를 위해 사람들은 포트폴리오를 만들어 사용 하여 위험을 낮추고, 수익성을 높이려는 시도를 하고 있으며, 관련 연구도 많이 이루어지고 있다. 하지만 주식과 채권, 예금 의 금융 재테크를 모두 포함하는 포트폴리오를 구성하는 부분 의 연구는 아직 미흡한 실정이다. 따라서 본 연구에서는 각 재 테크 수단을 통합하여 개인 투자자도 쉽게 안정성과 수익률을 동시에 추구할 수 있는 포트폴리오 모형을 제시하고자 한다.

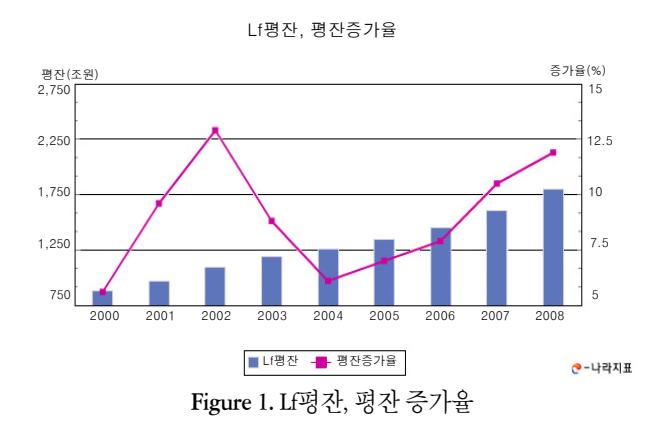

### 2. 이론적 고찰

투자자들이 투자자금을 여러 종류의 자산에 분산 투자하게 될 때, 투자자가 소유하는 여러 종류의 자산의 집합을 포트폴리 오(portfolio)라고 부른다. 본 연구에서 포트폴리오에 사용된 금 융데이터는 다음과 같다.

#### **2.1** 주식

주식 투자를 위한 종목을 선정하는 대표적인 전략으로 기본 적 분석과 기술적 분석을 들 수 있다. 기본적 분석은 기업의 과 거와 현재 상태를 보고 현재 주식의 가치와 미래의 주가를 분 석하는 방법이며, 기술적 분석은 기업의 주가와 거래량의 과 거 흐름을 보고 미래의 주가 흐름을 예측하는 방법이다.

기본적 분석의 대가로는 '벤자민 그레이엄', '워렌 버핏', '피 터린치'가 있다. 이들은 기본적 분석을 통해 기업의 내재가치 를 구하고 이를 활용하여 시장보다 더 높은 수익을 기록했다. 본 연구에서는 기본적 분석지표로 위 인물들이 기업분석에 사 용한 재무지표 및 재무비율을 살펴보고, 적용해보기로 한다.

기술적 분석은 '현실시장이 완전히 효율적인 시장이 아니라 면, 기술적 분석에 근거한 예측 및 분석정보가 가치를 가질 수 도 있다.'란 가정에서 출발한다. 즉, 시장에서의 주가의 움직임

은 특정 모향의 추세를 형성한다는 것에 있다. 본 연구에서는 보조지표인 MACD(Moving Average Convergence and Divergence Trading Method), slow-Stochastics, 이동 평균선(Moving Average), RSI (Relative Strength Index), 볼린져밴드만 고려하기로 한다.

#### **2.2** 채권

채권포트폴리오는 크게 나누어 소극적 투자 관리와 적극적 소극적 투자 관리로 나누어진다. 소극적 투자 관리를 하는 투 자자는 채권시장이 효율적이라고 생각하며, 시장에서 결정된 채권의 가격이 공정하게 결정된 균형가격이라고 본다. 시장이 효율적이라면 투자자는 미래에 대한 예측이나 증권분석을 통 하여 시장평균보다 더 좋은 투자성과를 얻을 수 없다. 단지 투 자자는 잘 분산된 채권포트폴리오를 구성하여 가능한 한 위험 을 줄이려고 노력한다. 소극적 투자 관리의 대표적인 것으로 서 면역전략(immunization strategy)을 들 수 있다.

적극적 투자 관리를 따르는 투자자는 채권시장이 비효율적 이라고 생각한다. 투자자는 미래에 대한 예측이나 증권분석을 통하여 시장평균 이상의 투자성과를 낼 수가 있다고 생각하며, 가격이 잘못 평가되어 있는 채권의 선별이나 미래 이자율의 동향을 예측하기 위해 노력한다. 본 연구에서는 적극적 투자 전략으로 수익률 예측전략, 채권 교체 매매전략, 수익률 곡선 전략을 사용한다. 소극적 투자전략으로는 만기보유 전략을 사 용한다.

#### **2.3** 정기예금

정기예금은 예금주가 일정 기간 환급을 요구하지 않을 것을 약정하고 일정 금액을 은행에 예치, 은행은 이에 대하여 일정 이율의 이자를 지급할 것을 약속하고 증서 또는 통장을 발행· 교부하는 예금으로, 일정 기간을 선정하여 가입할 수 있다. 정 기예금의 금리는 일반적으로 CD 금리가 적용되지만 CD 금리 는 금융업체마다 적용하는 이율이 다르기 때문에 평균값을 구 하여 사용하거나 다른 지표를 사용해야 한다. 한국금융연구원 의 2007년 경제전망 보고서를 살펴보면 CD 금리와 콜금리의 상관관계가 매우 높다는 결과가 있어, 본 연구에서는 CD 금리 대신 한국은행에서 명시하는 콜금리로 가정하여 적용한다.

#### 3. 기존 문헌 연구

주식 포트폴리오 구성, 채권 포트폴리오 구성, 주식의 종목선 정에 관한 연구로 나누어 기존 문헌을 조사하여 정리하였다.

#### **3.1** 주식 포트폴리오 구성 관련 연구

주식포트폴리오 구성에 관련한 국내 연구를 살펴보면 Shin

(2005)은 한국증권시장에서 구성종목의 증가에 따라 분산효과 가 실제로 이루어지고 있는지에 대해 알아보았다. 종목 구성 은 증권거래소에서 추출한 종목들을 종목 수별로 20개씩 포트 폴리오를 구성하였으며, 코스닥에서 추출한 종목들을 종목 수 별로 20개씩 포트폴리오를 구성하였다. 연구결과 분산을 통한 위험 감소폭은 일정 수준 이상의 종목 수가 넘어가면 점점 줄 어드는 것을 발견했다. Choi(2006)는 총 7개국의 월별 주가지수 수익률을 계산하여 4가지 포트폴리오 전략(MVP, CET, BST, EQW) 을 구성하여 수익성을 비교해보았다. Lee(2006)는 우리나라 뮤 추얼펀드의 성과와 펀드의 보유주식 종목수간, 그리고 수치화 된 펀드당 펀드매니저와의 관계를 실증적으로 보였을 뿐만 아 니라 실무적으로도 펀드의 최적보유주식종목수준은 물론 펀 드 당 최적펀드 매니저수를 제시하였다. Kim *et al*.(2009)은 마코 위츠의 포트폴리오 선정 모형의 투자성과에 관한 연구를 하였 다. 종목구성은 삼성그룹주 펀드를 구성하는 17개 종목을 사용 하였으며, 기간은 2007년 3월 6일부터 2008년 9월 5일까지의 1 년 6개월로 선정하였다. 포트폴리오의 교체전략으로는 4주, 8 주, 12주 간격으로 20회에 걸쳐 투자하는 방식과 최소기대수익 률을 5단계로 나누는 방식을 채택하였으며, 교체간격이 8주일 때의 수익률이 가장 좋았다는 결과를 도출하였다.

#### **3.2** 채권 포트폴리오 구성 관련 연구

채권포트폴리오 구성에 관련한 국내 연구를 살펴보면 Oh(2004) 는 국내 채권시장의 국채와 할인채를 대상으로 듀레이션과 컨 벡서티를 합성시킨 9개의 채권 포트폴리오 전략을 수립하고, 그 성과를 측정 및 비교하였다. Jeung(2005)는 국내의 주요 채 권기관인 한국채권평가기관(KBP)과 한국신용평가기관(KIS) 그 리고 한국신용정보기관(NICE)이 발표하는 주요 채권지수들을 가지고서 지수들을 비교 분석하였고, 각 채권지수에 따라 산 출된 지수들을 이용하여 국내 채권시장을 실증 분석하였다. 또한 채권 포트폴리오를 이용한 국내 채권시장의 위험-수익률 의 상충관계를 분석해보았더니 위험이 1%증가할 경우 0.578% 정도의 초과 수익률이 나타나 수익률-위험의 상충관계가 성립 한다는 결론을 내렸다.

#### **3.3** 종목 선정 관련 연구

주식 선정 관련 연구를 살펴보면 Park(1993)은 한국증권시장 에서의 기술적 지표 유용성검증에 관한 연구를 위해 VR, 이동 평균선, 투자심리선, RSI를 사용하였다. Yeo *et al*.(1994)은 기술 적 분석에 관한 연구에서 ADR, 투자심리선, VR의 투자지표를 사용하였다. Shin(1999)는 데이터마이닝을 이용한 기술적 지표 의 자동 생성을 위해 이동평균선, RSI, 이동평균 오실레이터를 사용하여 분석하였다. Lee(2002)은 시스템 트레이딩의 유용성 을 평가하기 위해 RSI, SONAR, 투자심리선, Stochastic을 사용하

였다. Lee(2004)는 기술적 분석지표를 사용하여 지식기반의 의 사결정지원 및 시스템트레이딩 시스템을 개발하였다. 종목은 시가총액 상위 30개의 종목 중 8개를 무작위로 선정하였으며, 기술적 지표는 MACD, CCI, ROC, Stochastic, VR, OBV, 투자심리 선, RSI를 사용하였다. Lee *et al*.(2004)은 유전자 알고리즘을 사 용해 시스템트레이딩 시스템을 개발하였는데, 단기 이동평균 선과 장기이동평균선의 돌파여부에 따라 주식매매가 이루어 지도록 설계하였다. Kim(2005)은 기술적 분석으로 정착 매매시 초과수익 분석을 위해 MACD, SONAR, Stochastic, RSI, 이동평균 선, CCI, LRS, TRIX, 볼린져밴드를 사용하였다. Ahn(2005)은 상 장지수펀드 투자에 유효한 기술적 지표를 알아보기 위해 MACD, SONAR, Stochastic, EOM, MFI를 사용하였다. <Table 1>에 기술 적 지표를 이용한 주식 종목선택 선행연구에서 사용된 기술적 지표들을 정리하였다.

**Table 1.** 선행연구에서 기술적 지표로 사용된 변수들

| $(1993) (1994) (1999) (2002) (2004) (2004) (2005) (2005)$<br><b>MACD</b><br>О<br>О<br>$\circ$<br><b>VR</b><br>$\circ$<br>$\circ$<br>$\circ$<br><b>RSI</b><br>$\circ$<br>$\circ$<br>O<br>О<br>O<br>투자심리선<br>$\circ$<br>О<br>0<br>Ω<br>이동평균선<br>$\circ$<br>$\circ$<br>$\circ$<br>О<br><b>ADR</b><br>$\circ$<br><b>SONAR</b><br>$\circ$<br>O<br>$\circ$<br>slow-<br>$\circ$<br>$\bigcirc$<br>$\circ$<br>0<br>Stochastic<br><b>CCI</b><br>О<br>O<br><b>ROC</b><br>Ο<br>OBV<br>О<br>볼린져밴드<br>O<br><b>TRIX</b><br>O<br>LRS<br>$\circ$<br><b>EOM</b><br>$\circ$<br>MFI<br>Ω<br>이동평균<br>$\circ$ | 저자    | Park | Yeo | Shin | Lee | Lee | Lee | Kim | Ahn |
|----------------------------------------------------------------------------------------------------|-------|------|-----|------|-----|-----|-----|-----|-----|
|                                                                                                    | 지표    |      |     |      |     |     |     |     |     |
|                                                                                                    |       |      |     |      |     |     |     |     |     |
|                                                                                                    |       |      |     |      |     |     |     |     |     |
|                                                                                                    |       |      |     |      |     |     |     |     |     |
|                                                                                                    |       |      |     |      |     |     |     |     |     |
|                                                                                                    |       |      |     |      |     |     |     |     |     |
|                                                                                                    |       |      |     |      |     |     |     |     |     |
|                                                                                                    |       |      |     |      |     |     |     |     |     |
|                                                                                                    |       |      |     |      |     |     |     |     |     |
|                                                                                                    |       |      |     |      |     |     |     |     |     |
|                                                                                                    |       |      |     |      |     |     |     |     |     |
|                                                                                                    |       |      |     |      |     |     |     |     |     |
|                                                                                                    |       |      |     |      |     |     |     |     |     |
|                                                                                                    |       |      |     |      |     |     |     |     |     |
|                                                                                                    |       |      |     |      |     |     |     |     |     |
|                                                                                                    |       |      |     |      |     |     |     |     |     |
|                                                                                                    |       |      |     |      |     |     |     |     |     |
|                                                                                                    |       |      |     |      |     |     |     |     |     |
|                                                                                                    | 오실레이터 |      |     |      |     |     |     |     |     |

채권 선정 관련 연구를 살펴보면 You(2004)은 한국 채권시장 에서의 면역 전략의 유용성 검증을 위해 1998년 1월부터 2001 년 7월까지의 36개월의 투자기간을 정해 총 7개의 표본투자기 간을 설정하여 듀레이션에 입각한 면역 전략을 다른 투자전략 들과 비교 분석하였다. Jeung(2007)은 수익률곡선의 요인을 추 정하고, 추정된 결과를 수익률곡선 예측에 이용하여 표본의 예측을 실시하였다.

#### 4. 연구 설계 및 방법

#### **4.1** 변수 선정 및 기간 선정

본 연구의 대상 기간은 2001년 1월 2일부터 2009년 10월 30 일까지이다. 주식 포트폴리오에 포함된 기업은 KOSPI에 속하 는 705개 모든 기업을 대상으로 하였으며, (주)한국신용평가정 보의 Kis-Value에서 일자별 종가 및 기본적 분석지표, 기술적 분석 보조지표를 추출하였다. 주식 관련 변수 중 기본적 분석 에서는 가치투자의 최고봉으로 꼽히는 3인인 벤자민 그레이 엄, 워렌 버핏, 피터 린치가 사용한 재무지표 및 재무비율을 사 용하였다(Benjamin Graham, 2003; Peter Lynch, 2008; Timothy Vick, 2005). 사용된 변수는 PER, 배당수익률, PBR, 순유동자산, 부채 비율, 유동비율, ROE, 영업이익률, 재고자산회전율, 매출채권 회전율, EV/EBITDA, EPS 성장률, PCR, 매출성장률 총 14개이 다. 기술적 분석에서는 보조지표만을 고려하였으며, 보조지표 중에서 가장 많이 사용되고 있는 MACD, slow-Stochastics, 이동 평균선, RSI, 볼린져밴드 총 5개를 사용하였다.

채권 포트폴리오에 포함된 채권은 '국고채 3~6월물', '국고 채 6~9월물', '국고채 9~12월물', '국고채 12~18월물', '국고 채 18~24월물', '국고채 24~30월물', '국고채 30~36월물' 총 7개를 대상으로 하였다. 자료는 한국채권평가에서 추출한 채 권가격 및 채권지수, 일별수익률을 사용하였다. 전략은 적극 적 투자전략으로 수익률예측 전략, 교체매매 전략, 수익률 곡 선타기 전략을 사용하였으며, 소극적 투자전략으로 만기보유 전략을 사용하였다. 사용된 변수는 기간별 국고채 수익률, 일 별수익률, Duration, Convexity, YTM 총 5개이다.

예금 포트폴리오에 사용된 변수는 한국은행에서 공시하는 일별 시장금리 중 콜금리를 사용하였다. 이를 토대로 기간별 투자전략을 구성하여 사용하게 된다.

#### **4.2** 포트폴리오의 구성 및 시나리오

본 연구에서는 포트폴리오 1~포트폴리오 8로 나누어 주식, 채권, 예금을 일정 비율로 배분한다. 예금은 고정치(10%)로 두 고, 주식과 채권의 비율을 한 단계(10%)씩 늘이고 줄여가며 변 형시켜 보았다(<Table 2>).

| 구 분     | 주식  | 채권  | 예금  |
|---------|-----|-----|-----|
| 포트폴리오 1 | 80% | 10% | 10% |
| 포트폴리오 2 | 70% | 20% | 10% |
| 포트폴리오 3 | 60% | 30% | 10% |
| 포트폴리오 4 | 50% | 40% | 10% |
| 포트폴리오 5 | 40% | 50% | 10% |
| 포트폴리오 6 | 30% | 60% | 10% |
| 포트폴리오 7 | 20% | 70% | 10% |
| 포트폴리오 8 | 10% | 80% | 10% |

**Table 2.** 포트폴리오별 구성 비율

포트폴리오 전략은 크게 두 가지로 나뉜다. 첫째, 주식, 채권, 예/적금의 데이터를 활용하여 시나리오별로 구성된 포트폴리 오를 구축하고, 이를 일정 교체기간을 정해 주기적으로 종목 을 교체하는 전략과 둘째, 포트폴리오 내에서 일정 신호가 발 생할 경우 종목을 교체하는 전략이다. 이 두 가지 전략을 사용 해 수익성을 비교한다. 후자에서 논한 교체전략은 주식과 채 권에 따라 차이가 있으나 넓게 보면 소극적인 전략과 적극적 인 전략으로 나눌 수 있다. 본 연구에서 포트폴리오를 구성하 는 전략은 <Figure 2>와 같다.

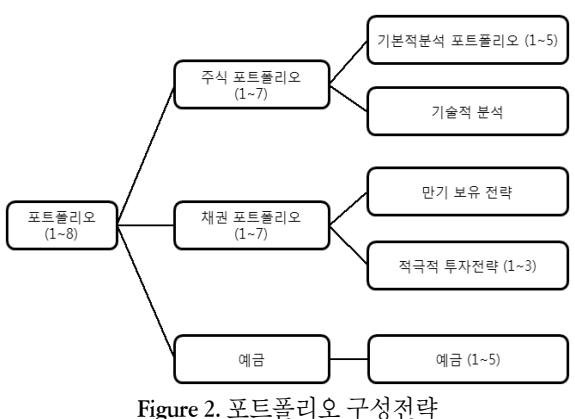

(1) 주식 포트폴리오별 시나리오

주식포트폴리오에서 매수와 매도가 이루어지는 때에 단가 및 수익률을 구하는 공식은 다음과 같다.

매수단가 : 당일 해당 종목의 종가×수량

수익률 : (매도일자 해당 종목의 종가×수량) - (매수단가 ×수량×0.4%)

식에서 0.4%가 추가되는 이유는 거래세(0.3%)와 거래 수수 료(0.1%)를 합한 것이다. 거래세는 매도할 때에만 발생하며, 거 래 수수료는 매수 및 매도할 때 모두 발생한다. 거래 수수료는 증권사별로 차이가 존재하기 때문에 0.05로 가정하였다.

주식 포트폴리오에서는 기본적 분석과 기술적 분석을 실시 한다. 포트폴리오에 따라 배정된 금액이 기본적 분석 포트폴 리오와 기술적 분석 포트폴리오로 나뉘어 들어간다. 주식 포 트폴리오 구성 비율 변화를 살펴보면 <Table 3>과 같다.

기본적 분석에서 사용되는 전략은 가치투자의 대가들이 사 용했던 지표들을 계산하여 이를 점수화한 뒤, 매수 여부를 결 정하는 것이다. 변수는 주식관련 변수에서 언급한 지표를 사 용한다. 각 지표를 만족시킬 때 마다 1점씩 주며, 만족하지 못 할 시에는 0점을 준다. 총 15개의 지표이기 때문에 만점은 15점 이 된다. 여기에서 14점 이상을 만족시키는 기업을 선정해 매 수한다. 기준을 만족시키는 기업이 하나라면 하나의 기업만 매수하며, 복수일 경우 투자자금을 균등하게 분배하여 매수한 다. 하지만 14점 이상을 만족시키는 기업이 나타나지 않는다면

매수는 보류하고 금액은 다음 분기까지 현금으로 보유하게 된 다. 15개 입력 데이터의 계산 값은 <Table 4>와 같다.

Table 3. 주식 포트폴리오 분석방법별 구성 비율

| 주식 구분      | 기본적 분석 | 기술적 분석 |
|------------|--------|--------|
| 주식 포트폴리오 1 | 100%   | $0\%$  |
| 주식 포트폴리오 2 | 80%    | 20%    |
| 주식 포트폴리오 3 | 60%    | 40%    |
| 주식 포트폴리오 4 | 40%    | 60%    |
| 주식 포트폴리오 5 | 50%    | 50%    |
| 주식 포트폴리오 6 | 20%    | 80%    |
| 주식 포트폴리오 7 | $0\%$  | 100%   |

#### **Table 4.** 기본적 분석 데이터의 선택조건

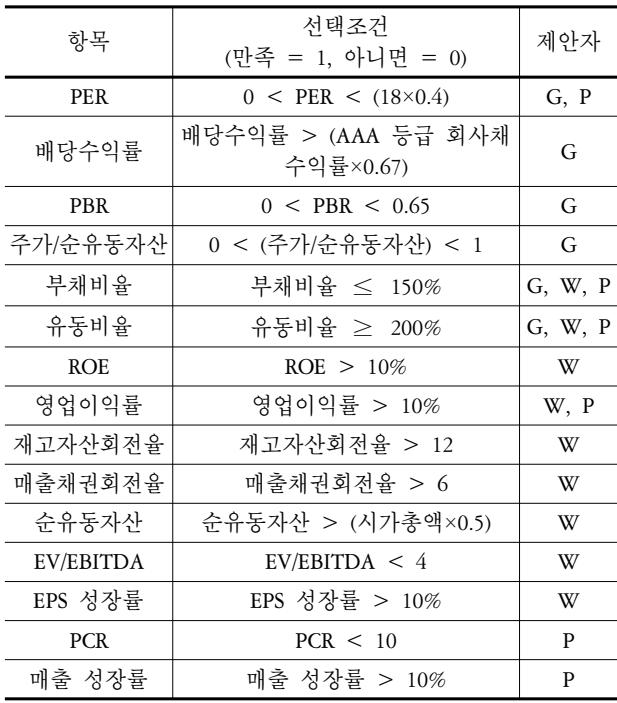

주) 벤자민 그레이엄 : G, 워렌 버핏 : W, 피터 린치 : P.

PER의 선발 기준은 벤자민 그레이엄과 피터린치가 사용한 기준 값을 혼합하여 사용하였다. 즉, PER이 낮은 종목을 선발 하기 위해 KOSPI 평균 PER의 40% 수준보다 낮은 종목을 채택 하기로 하였다. 선택조건에 18×0.4가 들어간 이유는 2001년~ 2009년 KOSPI 평균 PER이 18이었기 때문이다.

부채비율과 유동비율은 3명의 대가들이 모두 사용한 기법 이다. 본 연구에서는 벤자민 그레이엄의 부채비율인 150%와 유동비율 200%를 사용하였다.

재고자산회전율과 매출채권 회전율은 일반적으로 통용되 는 회전율을 사용하였으며 각각 12와 6으로 사용하였다.

PCR은 '주가/주당현금흐름'으로 피터린치의 PCFR과 비슷한 개념이라 볼 수 있으며, 일반적으로 통용되는 기준인 10보다

작은 종목을 사용하였다.

기본적 분석은 보유 기간별로 시나리오가 나누어진다. 예를 들면, 기본적 분석 포트폴리오 1의 경우에는 주식의 교체주기 가 6개월인 경우이다(<Table 5>).

**Table 5.** 기본적 분석 포트폴리오별 교체주기

| 기본적분석 구분      | 교체 주기 |
|---------------|-------|
| 기본적분석 포트폴리오 1 | 6개월   |
| 기본적분석 포트폴리오 2 | 12개월  |
| 기본적분석 포트폴리오 3 | 18개월  |
| 기본적분석 포트폴리오 4 | 24개월  |
| 기본적분석 포트폴리오 5 | 36개월  |

기술적 분석은 각 지표를 만족시킬 때 마다 1점 또는 -1점씩 을 주며, 지표를 만족시키지 못할 경우 0점을 준다. 총 5개의 지 표이기 때문에 만점은 양의 값의 경우 5점, 음의 값일 경우 -5 점이 된다. 이 지표들의 합이 4점 이상이 될 때, 매수가 이루어 지는 것으로 하며, 매입한 주식 중 지표들의 합이 -4점 이하가 되면 매도하는 것으로 한다. 만약 4점이 되는 종목이 없다면 다 음 영업일로 넘어간 뒤 매수신호를 기다리며, 매수한 종목이 아닌데 매도신호가 발생한다면 무시한다. 5개 데이터의 계산 값을 세부적으로 보면 <Table 6>와 같다.

**Table 6.** 기술적 분석 데이터의 계산식

| 항목                  | 계산식                                                                      |                                                                           |  |  |
|---------------------|--------------------------------------------------------------------------|---------------------------------------------------------------------------|--|--|
| <b>MACD</b>         | MACD 오실레이터 > 0, 만족 = 1<br>MACD 오실레이터 < 0, 만족 = -1                        |                                                                           |  |  |
| slow-<br>Stochastic | $\text{Slow}\%K > \text{Slow}\%D,$<br>$Slow\%K > 20$<br>모두 만족 = 1        | $Slow\%K < Slow\%D$ ,<br>$Slow\%D < 80$<br>모두 만족 = -1                     |  |  |
| 이동<br>평균선           | 종가 > 5일이평선,<br>5일 이평선 > 20일<br>이평선.<br>20일 이평선 > 60일<br>이평선<br>모두 만족 = 1 | 종가 < 5일이평선,<br>5일 이평선 < 20일<br>이평선.<br>20일 이평선 < 60일<br>이평선<br>모두 만족 = -1 |  |  |
| <b>RSI</b>          | 전일 RSI <= 30,<br>당일 RS >= 30<br>모두 만족 = 1                                | 전일 RSI >= 70,<br>당일 RS <= 70<br>모두 만족 = -1                                |  |  |
| 볼린져<br>배드           | 종가 < 20일 이평선,<br>당일밴드폭 ><br>전일밴드폭,<br>종가 < 하한밴드<br>모두 만족 = 1             | 종가 > 20일 이평선,<br>당일밴드폭 <<br>전일밴드폭,<br>종가 > 상한밴드<br>모두 만족 = -1             |  |  |

한 번의 투자에 사용되는 금액은 잔액의 50%이다. 기술적 분석의 특성상 잦은 매매가 이루어지기 때문에 한 종목에 전 액을 투자한다면 다음 신호 발생시 잔액이 없어 주식을 구매 할 수 없다. 그러면 기술적 분석이 무의미해지기 때문에 이를 보호하기 위한 안전장치이다. 또한 전액을 투자할 때의 위험 을 줄이기 위한 전략이기도 하다. 실제 시스템트레이딩에서도 일정 금액의 50~80% 정도만 투자에 사용되도록 설정하고 있 다. 만약 4점에 해당하는 기업이 여러 개라면 잔액의 50% 이내 에서 균등한 가격으로 종목을 매수한다. 기술적 분석은 오직 신호에 의해서 매매가 이루어지기 때문에 고정적인 보유기간 은 존재하지 않게 된다.

(2) 채권 포트폴리오별 시나리오

채권 포트폴리오에서 매수와 매도가 이루어지는 때에 단가 및 수익률을 구하는 공식은 다음과 같다.

매수단가 : 당일 해당 채권의 종가×수량 소극적투자전략 수익률 : 매수단가×수량×이율 적극적투자전략 수익률 : (매도일자 해당 종목의 종가×수량) - (매수단가×수량)

채권 포트폴리오에서는 적극적 투자전략과 소극적 투자전 략을 실시한다. 채권 포트폴리오에 따라 배정된 금액이 소극 적 투자전략과 적극적 투자전략으로 나뉘어 들어간다. 채권포 트폴리오 구성 비율 변화를 살펴보면 <Table 7>과 같다.

**Table 7.** 채권 포트폴리오 투자전략별 구성 비율

| 채권 구분      | 소극적 투자전략 | 적극적 투자전략 |
|------------|----------|----------|
| 채권 포트폴리오 1 | 100%     | $0\%$    |
| 채권 포트폴리오 2 | 80%      | 20%      |
| 채권 포트폴리오 3 | 60%      | 40%      |
| 채권 포트폴리오 4 | 40%      | 60%      |
| 채권 포트폴리오 5 | 50%      | 50%      |
| 채권 포트폴리오 6 | 20%      | 80%      |
| 채권 포트폴리오 7 | $0\%$    | 100%     |

소극적 투자전략에서는 만기보유전략을 사용한다. 따라서 소극적 투자전략은 별도의 포트폴리오가 존재하지 않게 된다. 적극적 투자전략은 수익률 예측, 교체매매, 수익률 곡선타 기 전략으로 구성된다. 적극적 투자 전략의 시나리오는 <Table 8>과 같이 나누어진다.

**Table 8.** 적극적 투자전략 포트폴리오별 사용전략

| 적극적 투자전락 구분      | 사용 저략     |
|------------------|-----------|
| 적극적 투자전락 포트폴리오 1 | 수익률 예측    |
| 적극적 투자전락 포트폴리오 2 | 교체 매매     |
| 적극적 투자전락 포트폴리오 3 | 수익률 곡선 타기 |

적극적 투자전략의 교체주기는 존재하지 않으나 교체가 일

어날 경우의 계산식은 존재하게 된다. 교체가 일어나는 경우 의 계산식은 <Table 9>와 같다.

**Table 9.** 적극적 투자전략 데이터의 계산식

| 항목          | 계산식                                                                                                    |
|-------------|----------------------------------------------------------------------------------------------------|
| 수익률<br>예측   | 전일 콜금리 > 당일 콜금리 이면,<br>국고채 6~9월물 매입<br>전일 콜금리 < 당일 콜금리 이면,<br>국고채 24~30월물 매입<br>전일 콜금리 = 당일 콜금리 이면, 그대로 보유                                                                                                    |
| 교체<br>매매    | [{MIN(채권가격)+MAX(YTM)}/2] < 1.5이면,<br>국고채 3~6월물 매입<br>[{MIN(채권가격)+MAX(YTM)}/2] < 2.5이면,<br>국고채 6~9월물 매입<br>[{MIN(채권가격)+MAX(YTM)}/2] < 3.5이면,<br>국고채 9~12월물 매입<br>[{MIN(채권가격)+MAX(YTM)}/2] < 4.5이면,<br>국고채 12~18월물 매입<br>[{MIN(채권가격)+MAX(YTM)}/2] < 5.5이면,<br>국고채 18~24월물 매입<br>[{MIN(채권가격)+MAX(YTM)}/2] < 6.5이면,<br>국고채 24~30월물 매입<br>[{MIN(채권가격)+MAX(YTM)}/2] >= 6.5이면,<br>국고채 30~36월물 매입 |
| 수익률<br>곡선타기 | 전일 MAX(YTM) > 당일 MAX(YTM)이면<br>그대로 보유<br>전일 만기 기간 > 당일 만기 기간이고<br>전일 MAX(YTM) < 당일 MAX(YTM)이면<br>해당 채권으로 교체                                                                                                    |

(3) 예금 포트폴리오별 시나리오

정기예금의 투자전략은 채권의 소극적 투자전략인 만기보 유전략과 유사하다. 보유 기간별로 포트폴리오가 나누어지며, 세부적인 교체 기간은 <Table 10>과 같다.

**Table 10.** 정기예금 포트폴리오별 교체 주기

| 정기예금 구분      | 교체 주기 |
|--------------|-------|
| 정기예금 포트폴리오 1 | 6개월   |
| 정기예금 포트폴리오 2 | 12개월  |
| 정기예금 포트폴리오 3 | 18개월  |
| 정기예금 포트폴리오 4 | 24개월  |
| 정기예금 포트폴리오 5 | 36개월  |

(4) 전체 포트폴리오 요약

본 연구에서 구성된 포트폴리오를 세부적으로 살펴보면 <Figure 3>과 같다. 포트폴리오의 모든 경우의 수는 8×49×75 = 29,400이 된다. 즉, 29,400개의 포트폴리오가 존재하게 되는 것이다. 이 중 가장 수익률이 높은 순서부터 정렬하여 포트폴 리오를 살펴보기로 한다.

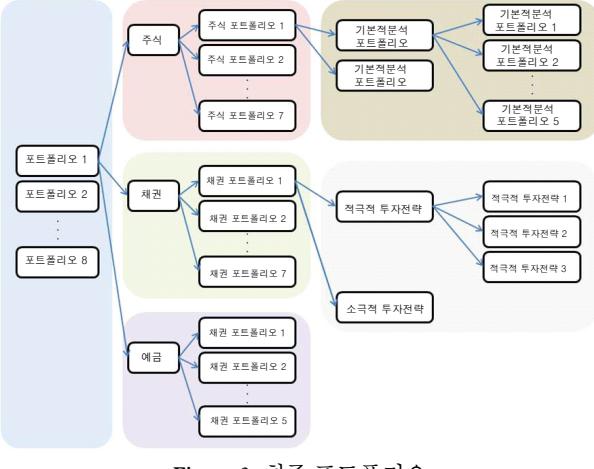

**Figure 3.** 최종 포트폴리오

본 연구에서 사용된 포트폴리오 코드는 <Table 11>와 같다.

| 기호        | 내용           | 의미                                               |
|-----------|--------------|--------------------------------------------------|
| P         | 포트폴리오        | Portfolio                                        |
| S         | 주식 포트폴리오     | Stock                                            |
| FA        | 기본적 분석 포트폴리오 | Fundamental Analysis                             |
| <b>TA</b> | 기술적 분석 포트폴리오 | Technical Analysis                               |
| B         | 채권 포트폴리오     | Bond                                             |
| AS        | 적극적 투자저략     | Active or Aggressive Bond<br>Management Strategy |
| <b>PS</b> | 소극적 투자전략     | Passive Bond Management<br>Strategy              |
| T         | 정기예금 포트폴리오   | Time Deposits                                    |

**Table 11.** 포트폴리오를 구성하는 코드

따라서 각 포트폴리오는 다음과 같이 표현할 수 있다. Pn-Sn-FAn-TA-Bn-ASn-PS-Tn

#### 5. 결과 분석

#### **5.1** 포트폴리오 분석

거래 개시 금액을 일억 원이라 하고, 각 포트폴리오의 거래 는 '포트폴리오 구성 시나리오'에서 나열한 방법을 따르며, 교 체 기간이 되지 않았을 때 최종일이 다가온 경우에는 최종일 에 보유한 주식, 채권, 예금을 모두 청산하였다고 가정하여 수 익률을 평가한다. 수익률은 연간수익률로 환산하여 기록한다.

즉, 연간 수익률은(만기금액/초기투자금/9)가 된다.

총 29,400개의 포트폴리오를 살펴보면, 주식시장의 시장수 익률(22.6%)보다 높은 수익률을 기록한 포트폴리오가 7,864개 로 전체의 26.75%가 되는 것을 알 수 있었다.

수익률 상위 포트폴리오 10개와 하위 포트폴리오 10개를

<Table 12>와 <Table 13>에 정리하여 나타내었다.

**Table 12.** 수익률 상위 포트폴리오 10개

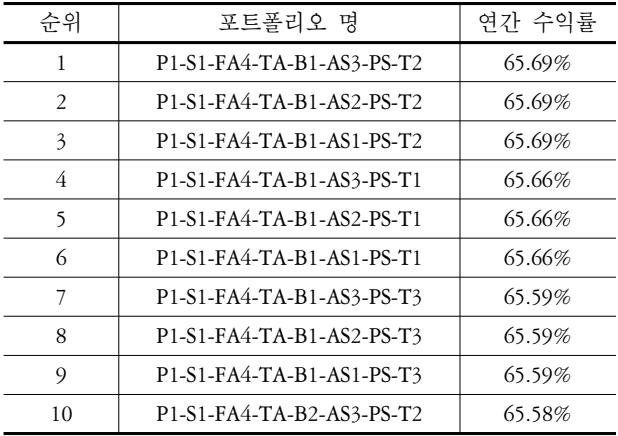

수익률 상위 포트폴리오 10개를 살펴보면 주식에서는 자금 이 '기본적 분석 포트폴리오 1'로 100% 흘러가며, '기본적 분 석 포트폴리오 4'를 선택하고 있다. 채권에서는 자금이 '소극 적 투자전략'으로 흘러가고 있다. 예금에서도 자금이 골고루 분배되고 있음을 알 수 있다. 이는 예금의 비중이 10%로 고정 되어 있기 때문에 큰 영향을 주지 못하기 때문이라 판단된다. 또한 '포트폴리오 1'로 시작하는 것으로 보아 대부분의 자금 이 주식포트폴리오로 유입되는 것을 보면, 주식시장의 수익 률이 클 것이라고 추정할 수 있다. 주식 포트폴리오를 자세히 살펴보면 '기본적 분석 포트폴리오'로 유입되는 포트폴리오 가 선택되고 있는데, 이로써 '기본적 분석 포트폴리오'의 수익 률이 다른 포트폴리오에 비해 높을 것이라는 추측을 가능하 게 해주며, 주식에서 기본적 분석의 대가들이 사용한 종목 선 정기준이 한국의 주식시장에도 적용이 가능하다는 것을 알려 주고 있다.

**Table 13.** 수익률 하위 포트폴리오 10개

| 순위    | 포트폴리오 명                   | 연간 수익률 |
|-------|---------------------------|--------|
| 29396 | P8-S7-FA1-TA-B7-AS1-PS-T5 | 8.41%  |
| 29396 | P8-S7-FA2-TA-B7-AS1-PS-T5 | 8.41%  |
| 29396 | P8-S7-FA3-TA-B7-AS1-PS-T5 | 8.41%  |
| 29396 | P8-S7-FA4-TA-B7-AS1-PS-T5 | 8.41%  |
| 29396 | P8-S7-FA5-TA-B7-AS1-PS-T5 | 8.41%  |
| 29391 | P8-S7-FA1-TA-B7-AS1-PS-T4 | 8.58%  |
| 29391 | P8-S7-FA2-TA-B7-AS1-PS-T4 | 8.58%  |
| 29391 | P8-S7-FA3-TA-B7-AS1-PS-T4 | 8.58%  |
| 29391 | P8-S7-FA4-TA-B7-AS1-PS-T4 | 8.58%  |
| 29391 | P8-S7-FA5-TA-B7-AS1-PS-T4 | 8.58%  |

수익률 하위 포트폴리오 10개를 살펴보면 주식에서는 자금 이 '기술적 분석 포트폴리오'로 흘러간다. 채권에서는 자금의 100%가 '적극적 투자전략'으로 흘러 들어가고 있다. 예금에서 는 자금이 골고루 분배되고 있는데, 예금의 비중이 10%로 고 정되어 있기 때문에 수익률에 큰 영향을 주지 못한다. 수익률 을 살펴보면 8.41% ~ 8.58%로 원금에도 미치지 못하는 손해를 보고 있는 실정이다. 수익률 하위 포트폴리오에서는 수익률 상위 포트폴리오와는 다르게 대부분의 자금이 채권포트폴리 오로 유입되고 있다. 역시 주식시장의 수익률이 크기 때문이 라고 판단된다. <Table 13>의 수익률을 살펴보면 29396위 포 트폴리오의 수익률이 일정하다. 이는 주식 포트폴리오 중 자 금이 기술적 분석으로 100% 유입되는 포트폴리오가 선택되고 있기 때문이다.

#### **5.2** 포트폴리오 별 세부 분석

지금까지 살펴본 포트폴리오에서는 포트폴리오의 수익률 결과를 보고 어떠한 상황이 벌어졌는가를 추측할 수 있을 뿐 이다. 따라서 자세한 분석을 위해서 포트폴리오 별 세부분석 이 필요하기 때문에 주식의 '기본적 분석 포트폴리오', '기술적 분석 포트폴리오', 채권의 '적극적 투자전략', '소극적 투자전 략', '예금 포트폴리오' 각각의 내부 수익률을 살펴보았다.

포트폴리오 별 평가를 위해 주식시장수익률 및 채권의 기대 수익률을 알아보기 위한 기준을 설정하였다. 주식시장의 기준 은 주식시장의 시장수익률(연간)인 22.6%를 사용하였다. 채권 시장의 기준을 잡기 위해 위 기간의 평균 시장금리를 계산한 결과 평균 시장금리는 3.92%였다. 이 기간 동안 주식시장의 기 대 수익률을 10%로 가정하고, 개별 자신의 베타 값을 1.2로 가 정하였을 때, 채권의 기대수익률은 11.76%가 나오게 된다. 따 라서 채권시장의 기준은 채권시장의 기대수익률인 111.76%를 사용하였으며 이를 연간수익률로 환산하면 12.42%가 된다.

(1) 주식-기본적 분석 포트폴리오 세부 분석

기본적 분석 포트폴리오 수익률만을 따로 살펴보면 <Table 14>와 같다.

| 수위           | 포트폴리오 명        | 교체주기 | 연간 수익률 |
|--------------|----------------|------|--------|
| 1            | 기본적 분석 포트폴리오 3 | 18개월 | 78.06% |
| 2            | 기본적 분석 포트폴리오 2 | 12개월 | 49.16% |
| $\mathbf{3}$ | 기본적 분석 포트폴리오 1 | 6개월  | 35.1%  |
| 4            | 기본적 분석 포트폴리오 5 | 36개월 | 34.86% |
| 5            | 기본적 분석 포트폴리오 4 | 24개월 | 29.23% |

**Table 14.** 기본적 분석 포트폴리오 별 수익률

'기본적 분석 포트폴리오'는 교체주기별로 5개가 존재하며, 결과를 보면 '기본적 분석 포트폴리오 3'의 수익률이 78.06%로 가장 높은 것을 알 수 있었다. 5개의 포트폴리오 수익률 모두 시장 수익률인 22.6%보다는 높은 것을 확인할 수 있었다.

(2) 주식-기술적 분석 포트폴리오 세부 분석

'기술적 분석 포트폴리오'는 하나만 존재하게 된다. '기술적 분석 포트폴리오'의 결과를 보면 수익률이 13.33%인것을 알 수 있다. '기술적 분석 포트폴리오'의 수익률은 시장수익률인 22.6%에는 미치지 못하지만 손실을 기록하지는 않았다는 것 을 확인할 수 있었다. 매매거래가 이루어졌을 때, 발생하는 수 수료 및 세금 등을 고려하였을 때, 손실이 나지 않았다는 것은 기술적 분석 포트폴리오가 완벽하지는 않지만 수익을 올릴 가 능성을 입증했다고 말할 수 있다. 추후 많은 지표를 사용해서 연구한다면 수익률이 증가할 것이라고 판단된다. 기술적 분석 포트폴리오 수익률을 살펴보면 <Table 15>와 같다.

**Table 15.** 기술적 분석 포트폴리오 수익률

|                          | 명                     | ' 체스 | 연간 수익률 |
|--------------------------|-----------------------|------|--------|
| $\overline{\phantom{a}}$ | - 무서<br>슾서<br>푸 트 속 리 | -    |        |

(3) 채권-적극적 투자전략 포트폴리오 세부 분석 '적극적 투자전략' 포트폴리오는 전략별로 3개가 존재하며, 결과를 보면 '적극적 투자전략 3'의 수익률이 10.85%로 가장 높은 것을 알 수 있었다. 3개의 포트폴리오 수익률 모두 채권시 장 기대수익률인 12.42%보다 낮은 것을 확인할 수 있었으며, '적극적 투자전략 2'와 '적극적 투자전략 3'의 투자수익률이 비슷하게 나타났다. '적극적 투자전략' 포트폴리오의 수익률 만 살펴보면 <Table 16>과 같다.

**Table 16.** 적극적 투자전략 포트폴리오 별 수익률

| 수위            | 포트폴리오 명             | 사용전략      | 연간 수익률 |
|---------------|---------------------|-----------|--------|
|               | 적극적 투자전략<br>포트폴리오 3 | 수익률 곡선 타기 | 10.85% |
| $\mathcal{P}$ | 적극적 투자전략<br>포트폴리오 2 | 교체매매      | 10.82% |
| $\mathbf{z}$  | 적극적 투자전략<br>포트폴리오 1 | 수익률 예측    | 7.33%  |

'적극적 투자전략 1'의 경우 7.33%의 수익률을 보여주고 있 는데, 그 이유는 수익률 예측에는 많은 변수가 고려되어야 하 지만 본 연구에서는 많은 변수가 고려되지 못했기 때문이라고 판단된다. '적극적 투자전략'의 3가지 포트폴리오 모두 손실을 기록했는데, 일반적으로 안전하다고 판단되는 채권도 잘못된 투자전략이나 예측으로 인해 원금의 손실을 기록할 수 있음을 알 수 있다.

#### (4) 채권-소극적 투자전략 포트폴리오 세부 분석

'소극적 투자전략' 포트폴리오는 하나만 존재하게 된다. '소 극적 투자전략' 포트폴리오의 결과를 보면 수익률이 16.56%인 것을 알 수 있다. '소극적 투자전략' 포트폴리오의 수익률은 채 권시장 기대수익률인 12.42%보다 높은 것을 확인할 수 있었다. '소극적 투자전략' 포트폴리오 수익률을 살펴보면 <Table 17> 과 같다.

**Table 17.** 소극적 투자전략 포트폴리오 수익률

| 스이 | 포트폴리오 명           | 교체주기 | 연간 수익률 |
|----|-------------------|------|--------|
|    | 소극적 투자저략<br>포트폴리오 |      | 16.56% |

(5) 예금-정기예금 포트폴리오 세부 분석

'정기예금 포트폴리오'는 교체주기별로 5개가 존재하며, 결 과를 보면 '정기예금 포트폴리오 2'의 수익률이 15.86%로 가장 높은 것을 알 수 있었다. 5개의 포트폴리오 수익률 모두 평균 시장금리인 3.92%보다는 높은 것을 확인할 수 있었다. 장기간 의 포트폴리오가 수익률이 저조한 이유는 금리가 2001년부터 계속해서 하락하는 추세였기 때문이라 판단되며, 12개월 단위 의 포트폴리오 수익률이 가장 높았다는 것은 복리의 효과가 가장 적절하게 이루어졌기 때문이라 판단된다. 정기예금 포트 폴리오 수익률만을 따로 살펴보면 <Table 18>과 같다.

**Table 18.** 정기예금 포트폴리오 별 수익률

| 순위            | 포트폴리오 명      | 교체주기 | 연간 수익률 |
|---------------|--------------|------|--------|
| 1             | 정기예금 포트폴리오 2 | 12개월 | 15.86% |
| $\mathcal{L}$ | 정기예금 포트폴리오 1 | 6개월  | 15.6%  |
| 3             | 정기예금 포트폴리오 3 | 18개월 | 14.84% |
| 4             | 정기예금 포트폴리오 4 | 24개월 | 13.78% |
| 5             | 정기예금 포트폴리오 5 | 36개월 | 12.1%  |

#### **5.3** 포트폴리오 평가

포트폴리오를 평가할 때에는 순수익률 뿐만 아닌 위험을 감 안한 수익률 지표도 살펴보아야 한다. 본 연구에서는 일반적 으로 펀드 운용보고서에 나타나는 펀드 위험지수인 '트레이너 지수', '젠센지수'를 위험지표로 선정하여 분석하고 시장의 위 험지표와 비교해보았다(<Table 19>, <Table 20> 참조).

트레이너지수는 시장위험에 대한 초과 수익률의 정도를 나 타내며, 체계적 위험 한 단위당 실현된 위험 프리미엄을 표현 한다. 그 값이 클수록 투자기간 중 포트폴리오의 성과가 우수 하고, 작을수록 성과가 열등한 것으로 평가한다.

젠센지수는 특정 포트폴리오에 대해 기대하는 수익률과 실 제로 달성된 수익률과의 차이를 나타내는 지수이다. 지수가 높을수록 포트폴리오의 성과가 우수하고, 마이너스를 나타내 면 시장수익률보다 못하다는 의미이다.

포트폴리오의 트레이너지수 산출식을 보면 다음과 같다.

포트폴리오 수익률의 베타 포트폴리오 평균수익률 무위험수익률의 평균

**Table 19.** 수익률 상위 10개 포트폴리오 별 위험지표

| 순위             | 포트폴리오 명                           | 트레이너<br>지수 | 시장 트레이너<br>지수 | 젠센<br>지수 |
|----------------|-----------------------------------|------------|---------------|----------|
| 1              | P1-S1-FA3-TA-B1<br>$-AS3-PS-T2$   | 4.89       | 2.00          | 3.48     |
| $\overline{c}$ | P1-S1-FA3-TA-B1<br>$-AS2-PS-T2$   | 4.89       | 2.00          | 3.48     |
| 3              | $P1-S1-FA3-TA-B1$<br>$-AS1-PS-T2$ | 4.89       | 2.00          | 3.48     |
| $\overline{4}$ | P1-S1-FA3-TA-B1<br>$-AS3-PS-T1$   | 4.89       | 2.00          | 3.48     |
| 5              | $P1-S1-FA3-TA-B1$<br>$-AS2-PS-T1$ | 4.89       | 2.00          | 3.48     |
| 6              | $P1-S1-FA3-TA-B1$<br>$-AS1-PS-T1$ | 4.89       | 2.00          | 3.48     |
| 7              | P1-S1-FA3-TA-B1<br>$-AS3-PS-T3$   | 4.89       | 2.00          | 3.47     |
| 8              | $P1-S1-FA3-TA-B1$<br>$-AS2-PS-T3$ | 4.89       | 2.00          | 3.47     |
| 9              | P1-S1-FA3-TA-B1<br>$-AS1-PS-T3$   | 4.89       | 2.00          | 3.47     |
| 10             | P1-S1-FA3-TA-B2<br>$-AS3-PS-T2$   | 4.89       | 2.00          | 3.47     |

**Table 20.** 수익률 하위 10개 포트폴리오 별 위험지표

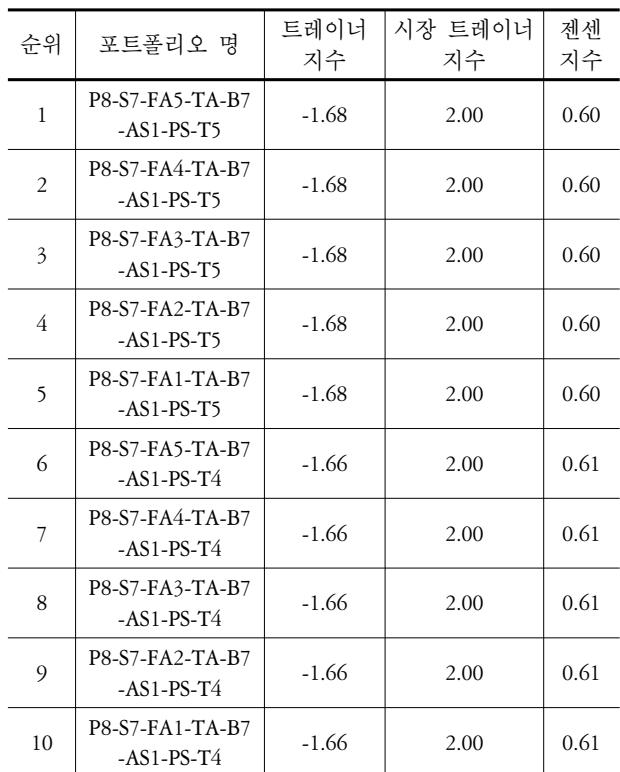

'트레이너지수'를 구하는데 사용된 시장수익률은 주식시장 의 시장수익률(연간)인 22.6%를 사용하였으며, 무위험 수익률 은 시장의 평균 금리인 3.92%를 사용하였다. 포트폴리오의 베 타 값은 일반적으로 사용되는 1.2를 사용하였다. 수익률 상위 10개 포트폴리오 '트레이너지수'의 평균은 4.89로 나타나, 시 장의 트레이너지수 평균인 2.00보다 높은 것을 알 수 있었다. 수익률 하위 10개 포트폴리오 '트레이너지수'의 평균은 -1.67 로 나타나 포트폴리오가 위험에 해당하는 적정수익률에도 미 치지 못하는 성과를 달성했음을 알 수 있다.

## 6. 결론 및 향후 연구과제

기존의 연구를 살펴보면 주식이면 주식, 채권이면 채권 개별 종목군 내에서의 포트폴리오 최적화에 관한 내용이 주를 이루 었다. 주식과 채권을 혼합한 모형도 있었으나 모의실험을 통 하여 포트폴리오별 수익률을 계산하고, 더 나아가 최적의 교 체주기까지 선정한 연구는 미흡한 실정이었다. 본 연구에서는 주식, 채권, 정기예금을 통합한 포트폴리오를 구성하고, 포트 폴리오 내에 각각의 종목 선정 전략을 설정하였다. 따라서 다 양한 포트폴리오가 구성되어 최적의 포트폴리오를 찾을 수 있 었다.

본 연구에서는 최적의 포트폴리오 구축을 위해 주식, 채권, 예금의 금융권 데이터를 사용하였다. 각각의 지표에 점수를 부여하고, 이를 기반으로 매매규칙을 정하였다. 총 29,400개 각 포트폴리오에 대하여 시뮬레이션을 실시하였으며, 시뮬레이 션 결과 주식시장의 연간 시장수익률(22.6%)보다 높은 수익률 을 기록한 포트폴리오가 7,864개로 전체의 26.75%가 되는 것을 알 수 있었다. 또한 시장수익률을 상회하는 포트폴리오의 수 가 많지 않지만 손실이 없는 포트폴리오가 29,001개로 전체의 98.64%가 되어 안전한 포트폴리오가 구성되었다는 것을 알 수 있었다.

본 연구의 결과는 크게 두 가지로 요약할 수 있다. 첫째, 포트 폴리오의 교체 전략에 관한 내용이다. 포트폴리오를 세부적으 로 살펴보았을 때, 가치투자(장기투자)를 했을 때가 주식의 기 술적 분석을 이용한 단기투자나 채권의 적극적인 투자전략을 사용했을 때보다 월등한 수익률을 기록한 것으로 보아 장기투 자가 우수하다는 것을 입증한 것이다. 둘째, 포트폴리오 구성 시 교체주기에 관한 내용이다. 포트폴리오 내의 종목을 교체 할 때 각 주기별 수익률은 18개월일 때 가장 우수한 것을 확인 할 수 있었다. 향후 투자에서 교체주기를 선정할 때에는 12개 월 또는 18개월 정도로 잡는 것이 바람직 할 것이다.

그러나 추후 연구가 좀 더 이루어져야 할 분야가 있다. 첫째, 주식의 '기술적 분석' 포트폴리오에서 사용된 기술적 지표의 경우, 현재 알려진 수많은 보조지표 중 일부만을 사용하였기 때문에 향후 연구에서는 좀 더 다양한 보조지표를 사용해 볼 필요가 있을 것이다. 둘째, 주식의 '기본적 분석' 포트폴리오에 서 종목 선정기준에 배당수익률을 고려하였지만, 실제 시뮬레 이션에서는 수익률을 계산할 시 배당금을 고려하지 않았기 때 문에 배당에 관련한 내용을 추가한다면 향후 더 좋은 결과가 나올 것이라 판단된다. 셋째, 채권 포트폴리오에서는 사용된 채권으로 국고채만을 고려하였는데, 향후 연구에서 회사채를 사용하여 더 다양한 채권들을 사용한다면 수익률이 증가할 것 이라 판단된다. 마지막으로 연구기간에 따른 한계점이 존재하 는데, 미국과 같은 선진 시장을 바탕으로 포트폴리오를 구성 하는 연구에서는 상당히 긴 기간(예 : 30~40년)의 자료를 사용 하는 것이 일반적이나 한국의 경우에는 금융시장의 역사가 짧 기 때문에 그런 분석이 불가능 했다. 따라서 본 연구에서 제시 한 샘플 기간에 따라 결과가 달라질 수 있는 점이 존재한다. 향 후 이런 한계점을 보완해서 연구가 진행된다면 우수한 포트폴 리오를 구축할 수 있을 것이다.

## 참고문헌

- Ahn, J. H. (2005), *A Study on the Search of Technical Indices in Exchange-Traded Fund Investment*, Thesis, Graduate School of Korea University.
- Benjamin Graham (2003), *The Intelligent Investor : A Book of Practical Counsel*, HarperBusiness Essentials, New York, USA.
- Choi, H. H. (2006), *A Study on International Portfolio Diversification (Korean Investor' Perspective)*, Thesis, Business Administration Graduate School Kyung Hee University.
- Jeung, M. L. (2005), *A Study on Relation of Risk-Rate of Return of Bond Portfolio Using by Bond Indices*, Thesis, Business Administration Graduate School Chungnam National University Taejon, Korea.
- Jeung, H. J. (2008), An Analysis on the Yield Curves for Active Bond Managements, *The Korean Journal of Financial Management*, **25**(2), 1-31.
- Kim, Y. S. (2005), *Analysis of Excess Return by Formula Trading Using the Technical Analysis Chart*, Thesis, Department of Software Engineering Graduate School of Information Science Soongsil University.
- Kim, S. M. and Kim, H. S. (2009), Investment Performance of Markowitz's Portfolio Selection Model in the Korean Stock Market, *Korean Operations Research and Management Society*, **26**(2), 19-35.
- Lee, B. K. (2002), *The Performance Evaluation of System Trading Though Technical Indicator Combination*, Thesis, Department of Business Administration Graduate School, Kangwon National University.
- Lee, J. S., Lee, S. U., Jang, S. C., and Ahn, B. H. (2004), A Study on Technical Trading in Stock Market Using Genetic Algorithms, *Proceedings of the Korean Institute of Industrial Engineers Fall Conference*.
- Lee, M. H. (2004), *Knowledged-Base Decision Making Support System for Stock Trading Strategies*, Thesis, Department of Electrical Engineering Graduate School, Pusan National University.
- Lee, J. S. (2006), *An Empirical Study on the Optimal Number of Stock Holdings and Fund Managers in Mutual Fund Portfolio*, Thesis, College of Business Administration The Graduate School of Seoul National University.
- Oh, H. S. (2004), *A Study on the Strategy for Optimizing Bond Portfolios*, Thesis, Graduate School of Seoul National University.
- Park, Y. O. (1993), *The Applicability of the Technical Indices on the Korea Stock Market*, Thesis, Graduate School of International Business Chung-Ang University.
- Peter Lynch (2008), *Beating the Street*, Hrumchulpan, Seoul, Korea.
- Shin, T. S. (1999), Data Mining for Extracting Optimal Technical Indicators in Korean Stock Market, *Proceedings of the Korean Institute of Industrial Engineers Spring Conference*.
- Shin, J. B. (2005), *An Empirical Study of Portfolio Diversification Effect : Korea Stock*

*Market Experiance*, Thesis, Graduate School of Industry, Kum-oh National Institute of Technology.

- Shin, Y. S. (2007), *The Prospects for the Economy 2007*, Korea Institute of Finance, Seoul, Korea.
- Timothy Vick (2005), *How to Pick Stocks Like Warren Buffett : Profiting from the Bargain Hunting Strategies of the World's Greatest Value Investor*, Businessbooks,

Seoul, Korea.

Yeo, D. G. and Kim, S. O. (1994), A Study on Technical Analysis at Stock Market, *Journal of the Society of Korea Industrial and Systems Engineering*, **17**(32), 281-296.

You, J. S. (2004), *A Study on the Efficient Bond Investment Strategies in the Korean Bond Market*, Thesis, Major in Financing Engineering Department of Management Graduate School Kyung Hee University.

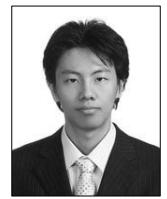

## 구 승 환

서울산업대학교 산업정보시스템공과 학사 서울산업대학교 IT정책전문대학원 산업정보 시스템공학 석사 현재 : 서울과학기술대학교 IT정책전문대학원

산업정보시스템공학 박사과정 관심분야 : 산업공학, 금융공학, 제약이론(TOC), e-비즈니스

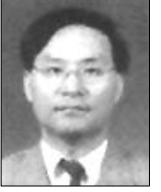

## 장 성 용

서울대학교 산업공학과 학사 서울대학교 대학원 산업공학 석사 서울대학교 산업공학과 공학박사 현재 : 서울과학기술대학교 산업정보시스템공학과 교수 관심분야 : 생산 및 물류시스템 운영 및 설계, 시뮬레이션, e-비즈니스, 제약이론(TOC)